# States in the second states in the second states in

**Manual for facilitators** 

# The **!deaclouds** collaboration approach: 3 steps to better team results

|                                                                                                    |                                                                                                    | •                                                                                  |                                                                                                    | a desta a desta desta de |
|----------------------------------------------------------------------------------------------------|----------------------------------------------------------------------------------------------------|------------------------------------------------------------------------------------|----------------------------------------------------------------------------------------------------|----------------------------------------------------------------------------------------------------|
| Distanciations © Kindlig & Cost & Bragen & Cragent / Expent                                                                                                    |                                                                                                    | Feabling O O O O                                                                   | A high resolution                                                                                                    | Cregonational<br>Increase to react of the endown                                                                                                    |
| Loof improvements<br>Loof improvements<br>Long (17) tomas<br>Long (17) tomas<br>Long (17 | Concernant Concernant Concernant Concernant Concernant Concernant Concernant Concernant Concernant Concernant Concernant Concernant Concernant Concernant Concernant Concernant Concernant Concernant Concernation Concernation Co | Inster später senten pas.<br>For environmental publik<br>Commental Busilence value | C C C C C C C C C C C C C C C C C C C                                                                                                    | (any strain) (any strain) (                                                                                                    |
| Legislation of space in the space of space in the space of space of space in the space of space in the space of space in the space of space of space in the space of space of space                                                                                                    | Representation done 🚳                                                                                                    | The work long high bendities or users?                                             |                                                                                                    | An and an and an an an and an and an an and an and an and an and an an an and an an an an an an an an an an an an an                                                                                                    |
|                                                                                                    |                                                                                                    |                                                                                    | r Annano<br>Mariana<br>Magalan Alanga Tanano<br>Mariana<br>Mariana<br>References<br>References | 1 2 3 4 1 10 11 11 11 11 11 11 11 11 11 11 11 1                                                                                                    |
| 9 9 9 D                                                                                                    |                                                                                                    | 1                                                                                  | Hundary das                                                                                                    |                                                                                                    |
|                                                                                                    |                                                                                                    |                                                                                    |                                                                                                    |                                                                                                    |

### **1. Contribute silently**

Shared team workspace

(e.g. Retrospective)

### 2. Evaluate in private

Private workspace (e.g. effort/benefit)

## 3. Get results & discuss

Ranking/diagram, export formats (Excel, Word, PDF)

## The **!deaclouds** online workshop facilitation rules:

- 1. **Focus on one task at a time** Don't overwhelm the participants. Go step by step!
- 2. **Reduce group size** The more participants, the lower the participation.
- 3. **Keep it easy** Don't waste valuable time with long onboarding or training sessions.
- 4. **Avoid distractions** The eyes should be on the content, not on the tool or the facilitator.
- 5. **Contribute silently** The group should remain silent for at least 5 minutes.
- 6. **Protect ideas from premature criticism** Separate idea generation from idea evaluation.
- 7. Avoid bias & peer pressure No one should see the ratings of others. Democratic voting!
- 8. **Provide usable documentation of results** It should be digital and well-structured.
- 9. **Follow-up quickly** to capture participants' ideas / generate solution ideas / get feedback.

#### You can find more information on our website.

# Create a workshop and invite participants

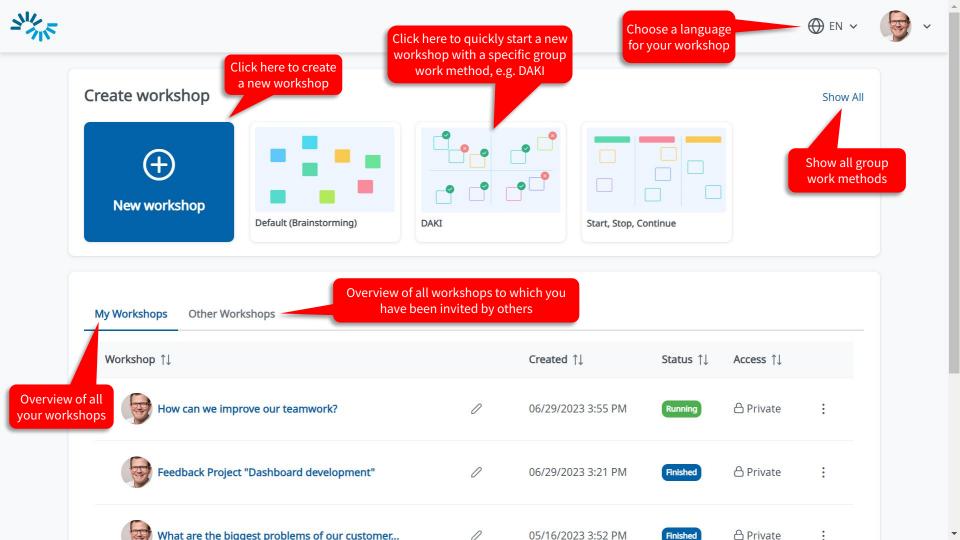

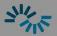

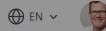

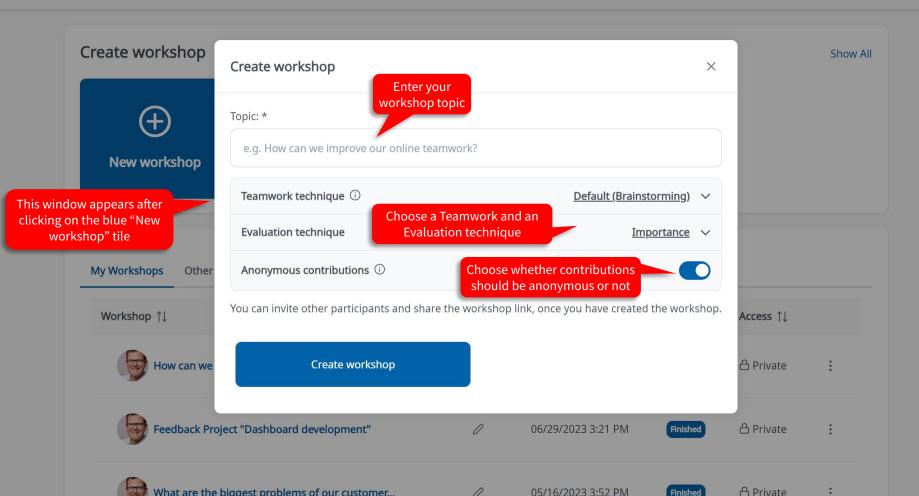

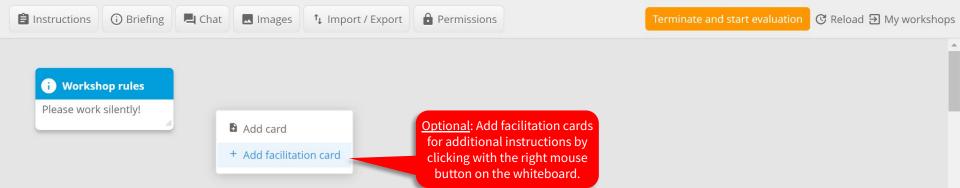

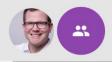

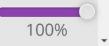

•

#### i Workshop rules

Please work silently!

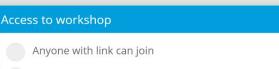

Registered users with link can join

Only invited users can join

#### \*\*\*\*\*

#### opy link

Max 40 users can participate in your workshop at the same time.

#### Invite participants via email (Edit briefing)

Insert the email addresses of the participants:

#### tester@ideaclouds.net

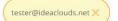

#### Send invitations

#### $\otimes$

#### Choose the right access mode:

- Anonymone with link can join: Participants don't need to register to join the workshop.
- 2. **Registered users with link can join**: You can identify the participants by their email addresses. But you don't need to invite participants by entering their email addresses.
- 3. **Only invited participants**: Unwanted participants are excluded. But you have to invite all participant by entering their email addresses and sending an invitation. Unregistered participants will receive an initial password via email.

100%

-

Invite participants

Brainstorm, group and cluster ideas

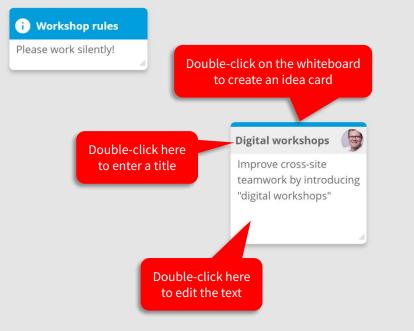

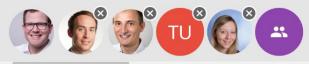

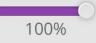

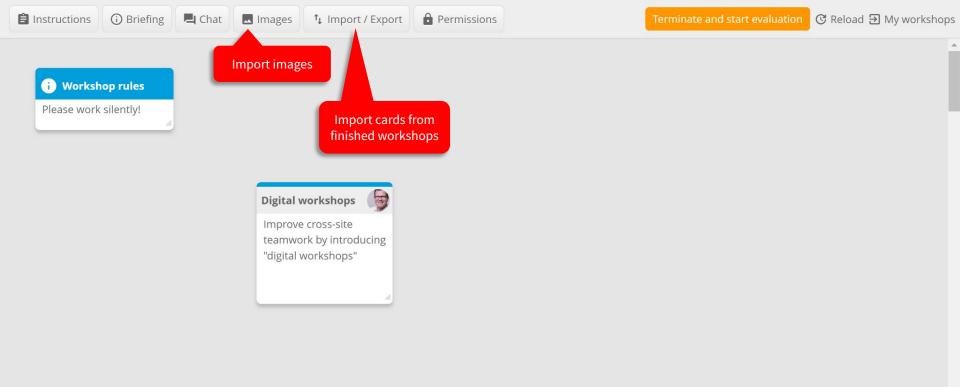

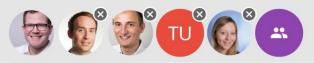

100%

Use the zoom <u>f</u>unction

• •

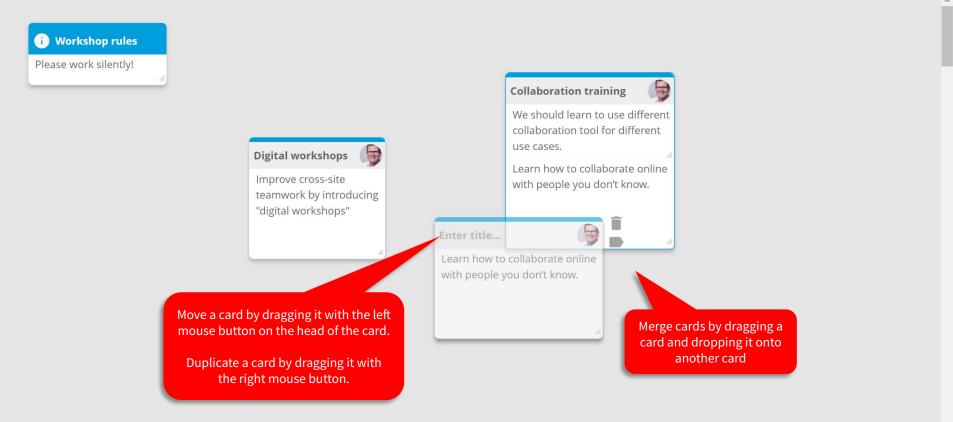

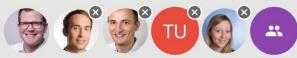

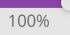

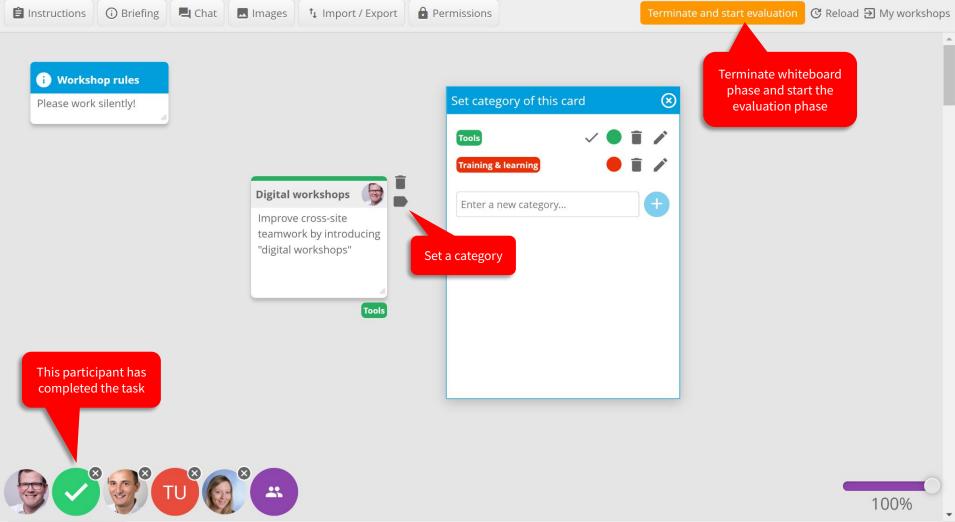

**Rate ideas** 

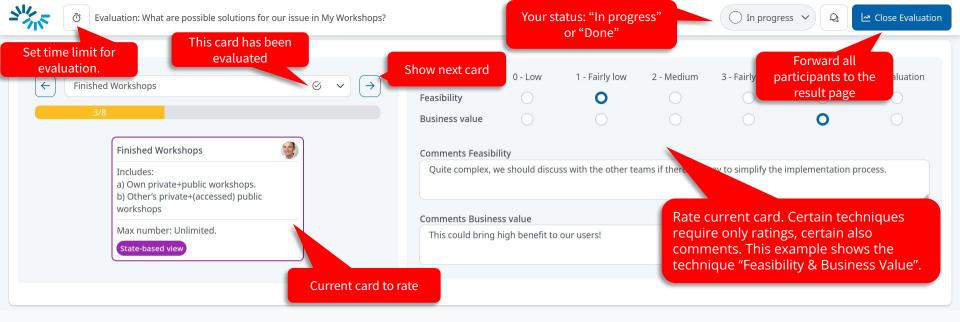

All participants are divided into separate rooms during the evaluation phase so that they cannot influence each other (avoid bias!).

A Share

Number of participants that said they completed the evaluation.

Send email to participants

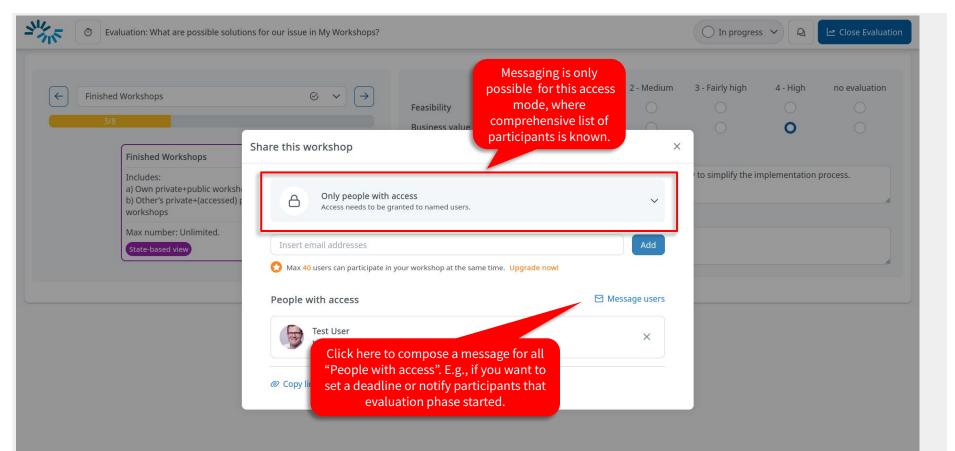

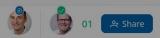

# Decision Time: Navigating Through Results

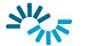

categories

Show/hide cards of specific

+ Share

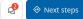

You can re-evaluate or elaborate selected cards, e.g. with current participants

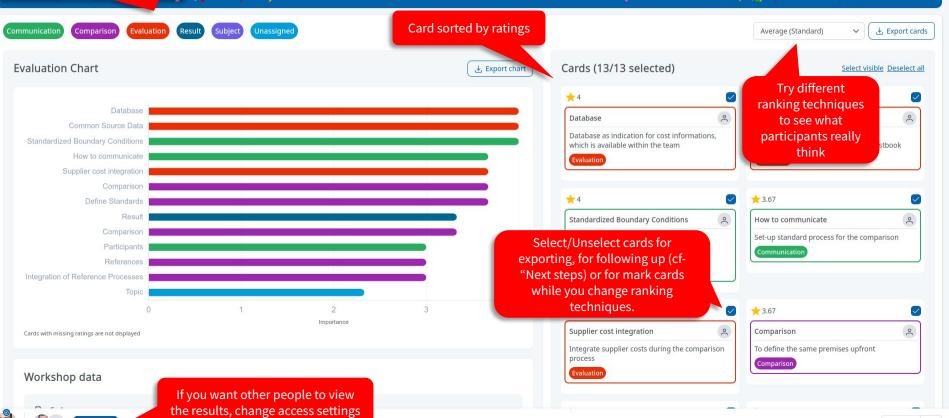

**Congratulations!** 

Here are the results of the workshop

# **Change workshop title**

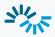

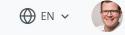

 $\mathbf{v}$ 

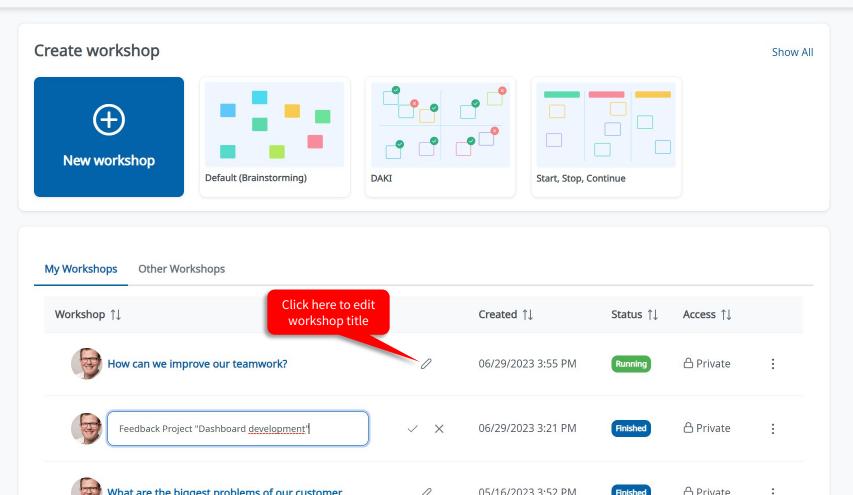

Support

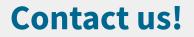

You want to conduct a workshop with your team, your customers or suppliers? You don't know how to best prepare and facilitate your workshop?

No problem! We will be glad to help you. Get in touch with us: <u>workshops@ideaclouds.net</u>

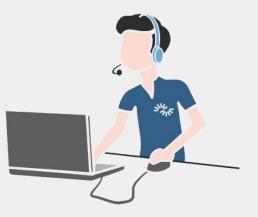

perceptos GmbH Leopoldstraße 8-10 80802 Munich, Germany www.ideaclouds.net

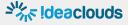